www.kspjournals.org

Volume 4 September 2017 Issue 3

## Almost equi-marginal principle based composite index of globalization: China, India and Pakistan

## $By$  Sudhanshu K. MISHR[A](#page-0-0)<sup>†</sup>

Abstract. The present study proposes an alternative method to construct an index of globalization which is based on the principle of almost equi-marginal contributions (AEMC) or Shapley values of the constituent variables to the overall index rather than the correlation coefficients among the constituent variables and the overall index (the KOF index based on the principal component scores). This has been done by minimization of the Euclidean norm of the Shapley values of the constituent variables. As an exercise, secondary time series data (1970-2013) on the measures of globalization in three different dimensions (economic, social and political) of three economies (China, India and Pakistan) have been used. A comparison of the AEMC index with the KOF index reveals that while the former is more inclusive, the latter is more elitist in matters of inclusion of the weakly correlated constituent variables in the overall (composite) index. As a consequence, the AEMC index is more sensitive than the KOF index of globalization. Both indices capture the trends in globalization in the countries under study and are highly correlated between themselves. Thus, AEMC is an alternative or perhaps a better method to construct composite indices.

Keywords. Globalization, KOF index, Equi-marginal, Shapley value, Global optimization, China, India, Pakistan.

JEL. C43, C61, C71, F60, P52.

#### 1. Introduction

fter the dissolution of the USSR in 1991, the international economic and political scenario of the world changed dramatically. Zubok [\(2009\)](#page-16-0) has rightly observed that the collapse of the Soviet empire was an event of Free the dissolution of the USSR in 1991, the international economic and political scenario of the world changed dramatically. Zubok (2009) has rightly observed that the collapse of the Soviet empire was an event of epocha the premonition of Hayek [\(1944,](#page-16-1) [1988\)](#page-16-2) came true. Many nations that planned their economies with an ideological basis of socialism and selective permeability to international economic forces yielded to liberalization and globalization. While liberalization is concerned with opening of the private sector investment in and management of economic activities within the national boundaries of an economy, globalization is concerned with opening of the national boundaries of economic activities to international finance, investment, management and trade. Globalization permits growing interaction of people at the world level with different ideas and cultures. It has far reaching socio-economic and cultural implications [\(Mishra & Nayak, 2006\)](#page-16-3).

Globalization is progressing, but all national economies have not proceeded to open themselves with the same pace. It is understandable due to the fact that different economies have different types of political systems and domestic socioeconomic conditions impinging on their international economic policies. They also have varied international political relations with other nations. In view of this,

**3.** 918130397754

 $\overline{\mathbf{M}}$ . mishrasknehu@hotmail.com

<span id="page-0-0"></span>**a †** North-Eastern Hill University, Shillong, 91 - 793022, New Delhi, India.

many attempts have been made to measure the degree of globalization attained by different national economies. Andersen & Herbertsson [\(2005\)](#page-16-4), Bhandari & Heshmati [\(2005\)](#page-16-5), OECD [\(2005\)](#page-16-6), Dreher et al., [\(2008\)](#page-16-7), Caselli [\(2012\)](#page-16-8) and Grinin et al., [\(2012\)](#page-16-9) are some notable works on the topic.

#### 2. The KOF index of globalization

The KOF index of globalization measures the degree of globalization in three dimensions namely economic, social and political. It does not count on environmental dimension. It covers 122 countries since 1970, year-wise. For pre-1991 period, the series is not so pithy or exhaustive. But over time it has enriched its data base.

Under the three dimensions of globalisation, the first is economic globalization. It has two measures: actual economic flows (such as trans-border trade, direct investment and portfolio investment, A1) and restrictions on trans-border trade as well as capital movement by means of taxation, tariff, etc, A2). In social globalization, trans-border personal contacts (degree of tourism, telecom traffic, postal interactions, etc, B1), flow of information (B2) and cultural proximity (B3) are quantified. The political globalization (C) is measured by a single figure that quantifies the number of embassies and high commissions in a country, membership of international organizations, participation in UN peace missions, and the treaties signed between two or more states [\(Dreher, 2006;](#page-16-10) [Dreher](#page-16-7) *et al.*, 2008, [Mishra & Kumar, 2012\)](#page-16-11).

From the methodological point of view, the KOF index of globalization is constructed by using the principal components scores at stages. The principal component scores are obtained for A by a weighted merging (linear combination) of A1 and A2. Similarly, B is obtained from B1, B2 and B3. C has only one measure. Finally, a linear combination of A, B and C is obtained to represent the degree of globalization, which is called the (composite) index of globalization.

It is well known that principal component analysis has a marked preference to those variables that show up high correlation among themselves and by implication downplays the importance of those variables that are poorly correlated with their sister variables. This property makes the principal component analysis highly elitist in nature. It may be noted that correlation does not necessarily represent importance. Important variables need not move together linearly.

#### 3. An almost equi-marginal contribution based index

To do away with the problem of elitism in construction of composite indices, Mishra [\(2016\)](#page-16-12) proposed that instead of correlations among the composite index and its constituent variables, Shapley values of constituent variables in making the composite index may be an effective alternative. The concept and measurement of Shapley values have their origin in cooperative game theory when agents form coalition(s). Shapley values [\(Roth, 1988\)](#page-16-13) are mean expected marginal contributions of different agents to the total value of the game. Shapley value decomposition of the total value of a cooperative game has many desirable properties such as linearity, efficiency, anonymity, symmetry and marginalism. The equi-marginal principle of allocation of resources (to consumption as well as production activities) introduced by the neo-classicist economists is well-known in economics, who showed that this principle implies optimal allocation characterized by linearity and efficiency. In the neoclassical theory of distribution the marginality principle is supported by Euler's product exhaustion theorem. Shapley value decomposition of the value of game is perfectly in tune with this principle.

The method suggested by Mishra [\(2016\)](#page-16-12) constructs a composite index (a linear composition of constituent variables) in which weights are assigned to each constituent variable so as to minimize the Euclidean norm of their Shapley values. In case the equi-marginal solution is obtainable (in view that the composite index is a linear combination of the constituent variables), their Euclidean norm is minimal.

However, in practice, only near-equi-marginal solutions are obtained. Nevertheless, an index constructed in this manner is more egalitarian in the sense that the role of poorly correlated constituent variables in the composite index may be substantially enhanced.

#### 4. An algorithm to construct AEMC index

Let  $X(n, k)$  be the set of all k variables (each in n observations) that is used to construct the composite index, say  $Z = Xw$  (where w is a vector of weights with k positive elements). Let  $Y_i \subset X$  in which  $x_i \in X$  is not there or  $x_i \notin Y_i$ . Thus,  $Y_i$ will have only k-1 variables. We draw r ( $r=0, 1, 2, ...$ , k-1) variables from  $Y_i$  and let this collection of variables so drawn be called P<sub>r</sub> such that  $P_r \subseteq Y_i$ . Also,  $Y_i =$ Y<sub>i</sub>∪Ø. Now, P<sub>r</sub> can be drawn in L=kCr ways. Also, let Q<sub>r</sub> = P<sub>r</sub> ∪ x<sub>i</sub>. Regress (least squares) Z on Q<sub>r</sub> to find  $R^2$ , Regress (least squares) Z on P<sub>r</sub> to obtain  $R^2$ <sub>p</sub>. The difference between the two R squares is  $D_r = R_q^2 - R_p^2$ , which is the marginal contribution of  $x_i$  to Z. This is done for all L combinations for a given r and arithmetic mean of  $D_r$  (over the sum of all L values of  $D_r$ ) is computed. Once it is obtained for each r, its mean is computed. Note that  $P_r$  is null for r=0, and thus  $Q_r$ contains a single variable, namely  $x_i$ . Further, when  $P_r$  is null, its  $R^2$  is zero. The result is the arithmetic average of the mean (or expected) marginal contributions of  $x_i$  to Z. This is done for all  $x_i$ ; i=1, k to obtain the Shapley value (S<sub>i</sub>) of  $x_i$ ; i=1, k. Once the Shapley value for x<sup>i</sup> for each i is obtained its Euclidean norm is computed. If w (weight vector) is the decision variable and norm of the Shapley value is the objective function to be minimized, a suitable optimization method may be applied to optimize (minimize) the norm of the Shapley value by a suitable choice of w. Global optimization methods may be more suitable to this kind of optimization problem.

#### 5. The present study

The present study is concerned with construction of an index of globalization based on almost equi-marginal contribution (AEMC) of constituent variable to the overall (composite) index. It is based on minimization of the Euclidean norm of Shapley values attributable to the constituent variables. The index so obtained has also been compared with the KOF index of globalization. The time series data (1970 through 2013) for three countries, China, India and Pakistan on economic, social and political globalization measures (and the Index of overall globalization), available at the KOF website, have been used, which are presented in the Appendix Tables A.1 through A.3 for China, India and Pakistan, respectively. We have used six sub-indices of globalization along three different dimensions. Thus, the constituent variables (to construct the overall index of globalization) are: A1, A2, B1, B2, B3 and C of the KOF study. The first two relate to economic dimension, the next three relate to social dimension and the last one (C) measures political dimension. However, unlike the KOF approach that merges A1 and A2 to make A, then B1, B2 and B3 to make B, and subsequently merges A, B and C to make the index of globalization, we have aggregated A1, A2, B1, B2, B3 and C at one go. Further, it may be mentioned that we have pooled the data for all the three countries for all the years, 1970-2013. The reason for this pooling is that we desire to use the same weight and optimize the Euclidean norm of Shapley values for all the countries jointly and not severely as done by the KOF. In our opinion, when we use different weights for different countries and accordingly compute Shapley values county-wise, comparability among the countries is lost. We argue that we cannot vary data and weights together. As a result of this approach, A1 through C are given appropriate weights (for the pooled data) so that the Shapley values (mean expected marginal contributions) have the overall minimal Euclidean norm (Table-1). The Host-Parasite Co-evolutionary algorithm (Mishra, 2013) has been used for optimization.

Table 1. AEMC Weights and Shapley Value of different Sub-Indices of Globalization (Min Norm=0.1704412)

| Sub-Indices of Globalization    | A 1      |          | B1       | B <sub>2</sub> | B٩       |          |
|---------------------------------|----------|----------|----------|----------------|----------|----------|
| Shapley Value Shares - KOF      | 0.211183 | 0.137522 | 0.006501 | 0.240367       | 0.199452 | 0.204832 |
| Shapley Value Shares - AEMC     | 0.191947 | 0.126652 | 0.166496 | 0.201982       | 0.162737 | 0.150186 |
| Weights of Sub-Indices for AEMC | 0.138495 | 8.320873 | 8 148497 | 0.004086       | 3.452822 | 6.558127 |
|                                 |          |          |          |                |          |          |

Table 2. Almost Equi-Marginal Contribution Index of Globalization: China, India and Pakistan

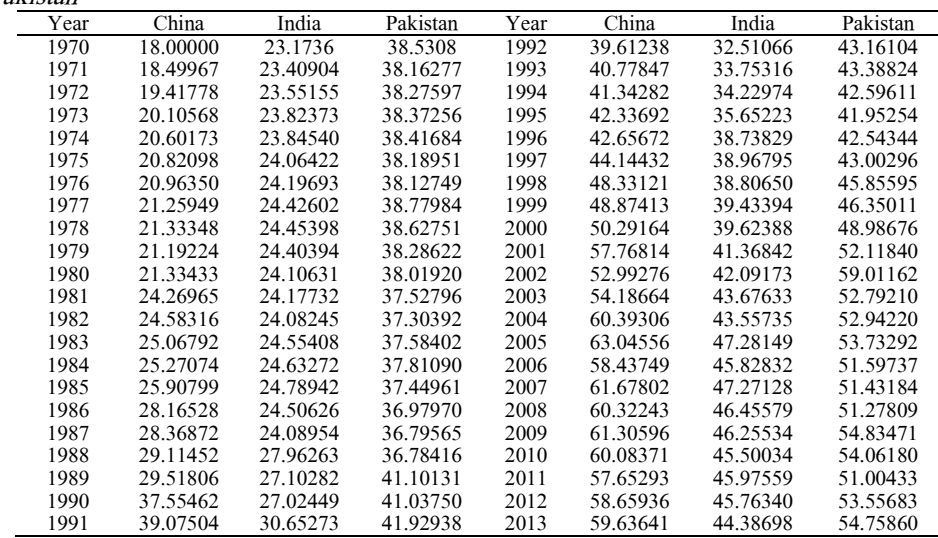

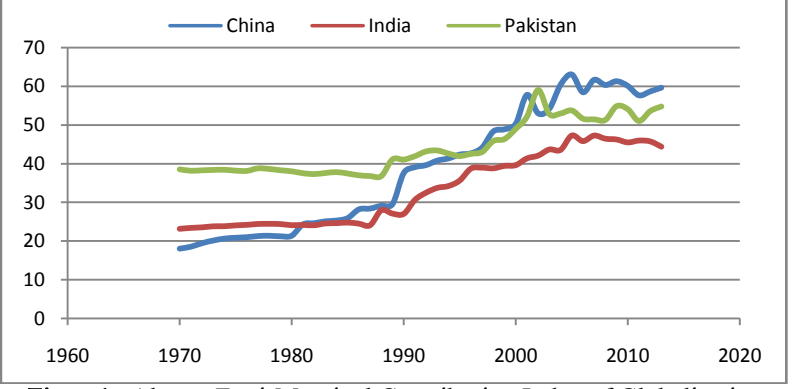

Figure1. Almost Equi-Marginal Contribution Index of Globalization China, India and Pakistan

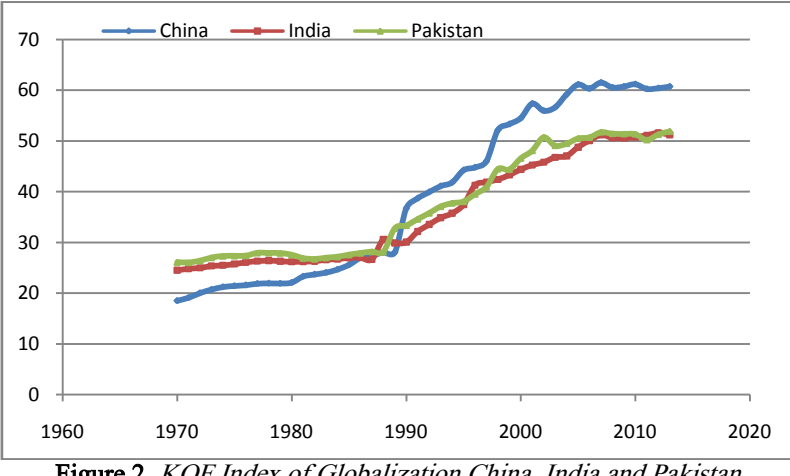

Figure 2. KOF Index of Globalization China, India and Pakistan

## 6. Interrelation among sub-indices and the overall index of globalization

It would be interesting to look into the coefficients of correlation among different sub-indices of globalization and the indices of overall globalization, which are presented in Table-2. First of all, the correlation between the KOF index and the AEMC (Almost Equi-Marginal Contribution) index is appreciably high (0.92473). Secondly, as Table-3 reveals, correlation between KOF globalization index and B1 (degree of tourism, telecom traffic, postal interactions, etc) is negative  $(-0.05253)$ , although insignificant; Shapley value negligible =  $0.006501$  cf. Table-1), which is theoretically implausible. This is improved to 0.30136 when AEMC index is considered. Thirdly, correlation coefficients of all sub-indices (except B1) with KOF index of overall globalization are larger than those with the AEMC index of overall globalization. This is due to the trade-off in which the correlation between B1 and AEMC index is improved from -0.05253 to 0.30136. The Figures (Fig. 1 and Fig. 2) suggest that the AEMC index is more sensitive than the KOF index of globalization as the changes over the years are more vivid in the case of the former. Inclusion of B1 in AEMC is also a reason for the sensitivity of latter since B1 is declining for Pakistan over the years while it remained stable until the year 2000-2001 for India and China, but in the later years it started increasing for china and decreasing for India. These conflicting movements led to negative correlation of B1 with other sub-indices and consequently the underscoring of B1 in the KOF index, which is correlation-based. These conflicting trends, however, were captured by the AEMC index because this index is based on Shapley value, which is based on mean of expected marginal contributions derived through combinatorial selection of sub-indices.

Table 3. Matrix of Correlation Coefficients among Different Sub-Indices and Indices of Globalization

| <i><u>oloomiaanon</u></i> |            |            |            |                |                |         |            |             |
|---------------------------|------------|------------|------------|----------------|----------------|---------|------------|-------------|
| Indices                   | A1         | А2         | B1         | B <sub>2</sub> | B <sub>3</sub> | ⌒       | <b>KOF</b> | <b>AEMC</b> |
| A1                        | 1.00000    | 0.80750    | $-0.06743$ | 0.90919        | 0.84626        | 0.67499 | 0.92807    | 0.86428     |
| A <sub>2</sub>            | 0.80750    | 1.00000    | $-0.34062$ | 0.86697        | 0.83436        | 0.32923 | 0.76018    | 0.67701     |
| B1                        | $-0.06743$ | $-0.34062$ | 1.00000    | $-0.15810$     | $-0.19320$     | 0.01921 | $-0.05253$ | 0.30136     |
| B <sub>2</sub>            | 0.90919    | 0.86697    | $-0.15810$ | 1.00000        | 0.93946        | 0.67391 | 0.95918    | 0.86799     |
| B <sub>3</sub>            | 0.84626    | 0.83436    | $-0.19320$ | 0.93946        | 1.00000        | 0.58541 | 0.90612    | 0.80865     |
| C                         | 0.67499    | 0.32923    | 0.01921    | 0.67391        | 0.58541        | 1.00000 | 0.83217    | 0.73212     |
| <b>KOF</b>                | 0.92807    | 0.76018    | $-0.05253$ | 0.95918        | 0.90612        | 0.83217 | 1.00000    | 0.92473     |
| <b>AEMC</b>               | 0.86428    | 0.67701    | 0.30136    | 0.86799        | 0.80865        | 0.73212 | 0.92473    | 1.00000     |

## 7. Observations on the trends of globalization of China, India and Pakistan

Since the mid-1970s China showed a tendency to globalize her economy, but only slowly to pick up the tempo in 1980s. This was to become a significant deviation from the socialist policy. Since 1980s, pioneered by Deng Xiaoping who visualized and worked for a more economically open China, a series of reform policies were implemented to transform the Chinese economic system from a plan-guided economy to a market-guided economy (Xue et al., [2014\)](#page-16-14). The Chinese have since then aggressively adopted the economic policy to adapt themselves to the international market forces and benefit from the opportunities. They have effectively exploited their comparative advantages over the interacting nations in Asia, Europe and elsewhere. This policy helped the Chinese GDP and export to increase manyfold. China emerged as an economic power to reckon with. However, with the beginning of the slump in the international economy around 2007-08, the pace of globalization of the Chinese economy slowed down to protect the domestic economy from the recession waves.

The case of India has been quite different from China. The main reform initiatives in India (like in many other developing countries) were undertaken in 1991 after a fiscal and foreign exchange crisis, which brought India to the verge of default on the foreign loans. Thus, the Indian globalization is a result of the

decadence within and the pressure from without (Mishra & [Nayak, 2006\)](#page-16-3). That is why we see a very slow pace of globalization in the pre-1991 years, which, however, picked up momentum after 1991. To compare the Indian case of globalization with that of China, it is interesting to note that while China is filled with the 'spirit of capitalism' and 'modernization ideals', India lacks in the said spirit and ideals. Instead, India has a predominant spirit of profiteering and rentseeking, which are detrimental to market-propelled development. It has only a weak political will to modernise the economy to benefit from its domestic comparative advantages and offshore opportunities. It may also be noted that, in case of India, planning (as a guiding force) is more or less dead, but the market has failed to replace planning. There are various domestic problems that limit the scope of fast globalization of the Indian economy in the immediate future. Disadvantages of globalization are, however, readily observable [\(Mishra &](#page-16-3) Nayak, [2006](#page-16-3)). Like any other open economy, India's pace of globalization suffered a setback since 2007-08 on account of slump in the world economy. In short, globalization of India fundamentally differs from that of China.

Globalization of the Pakistan has exhibited significant sluggishness in the pre-1991 years, yet it is interesting to note that during those years, too, the Pakistan economy was more globalized than the economies of China and India. As Kakar et al., [\(2011](#page-16-15)) point out, 'Pakistan started economic reforms in the beginning of 1980's in coordination with IMF and World Bank to improve the effectiveness of the economy by involving the private investor in economic development, price deregulation, and denationalization of industry, trade liberalization, and expansion in exports. The process of trade openness started during the first half of 1990's to transmit the close economic system to open economy.' Nevertheless, Pakistan opted for open economic policies by compulsion during the early 1990s. The economic liberalization of Pakistan has been opted not as a policy generated indigenously but largely as an obligation under the conditions imposed by the IMF and World Bank [\(Yoganandan, 2010\)](#page-16-16). This is comparable to the case of globalization in India. Since 1991, the pace of globalization was appreciable and comparable with the pace of globalization of the Indian economy. However, since 2005, the pace of globalization has suffered a setback. The main issues arresting the pace of globalization of the Pakistan economy has been political instability [\(Yoganandan, 2010\)](#page-16-16) impinging on the economic policy. It has never been able to follow a well defined line of economic policy for development.

#### 8. Concluding remarks

In the present study we have proposed an alternative method to construct an index of globalization which is based on the principle of almost equi-marginal contributions (AEMC) of the constituent variables to the overall index rather than the correlation coefficients among the constituent variables and the final overall index (the KOF index based on the principal component scores). The principle of almost equi-marginal contribution is based on minimizing the differences of Shapley value shares (mean expected marginal contributions) attributable to the constituent variables in explaining (or synthesizing) the overall index. This has been done by minimization of the Euclidean norm of the Shapley values of the constituent variables. As an empirical exercise, secondary time series data (1970- 2013) on the measures of globalization in three different dimensions (economic, social and political) of three Asian economies (China, India and Pakistan) have been used. A comparison of the AEMC index with the KOF index reveals that while the former is more inclusive, the latter is more elitist in matters of inclusion of the weakly correlated constituent variables in the overall (composite) index. As a consequence, the AEMC index is more sensitive than the KOF index of globalization. Both indices capture the trends in globalization in the countries under study and are highly correlated between themselves. Thus, AEMC is an alternative or perhaps a better method to construct composite indices.

## Appendix

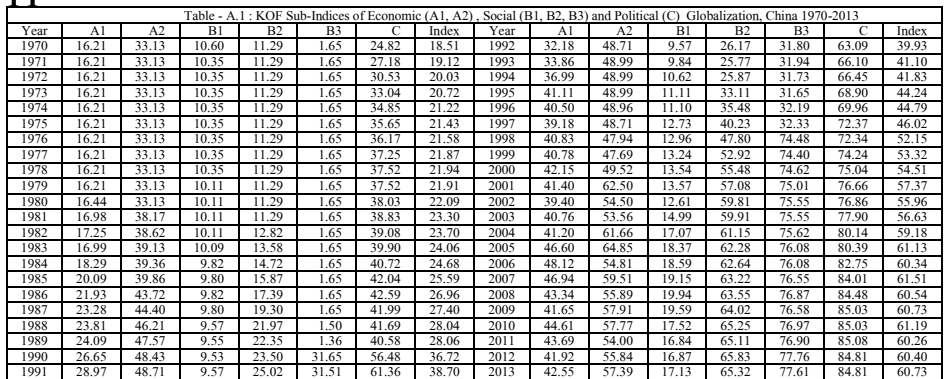

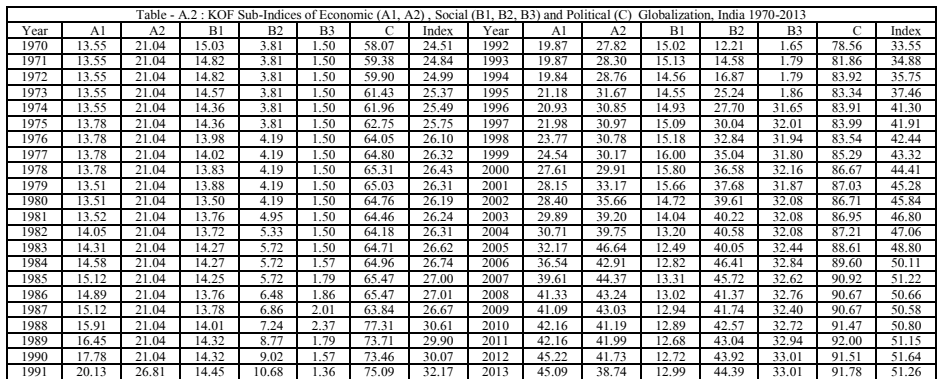

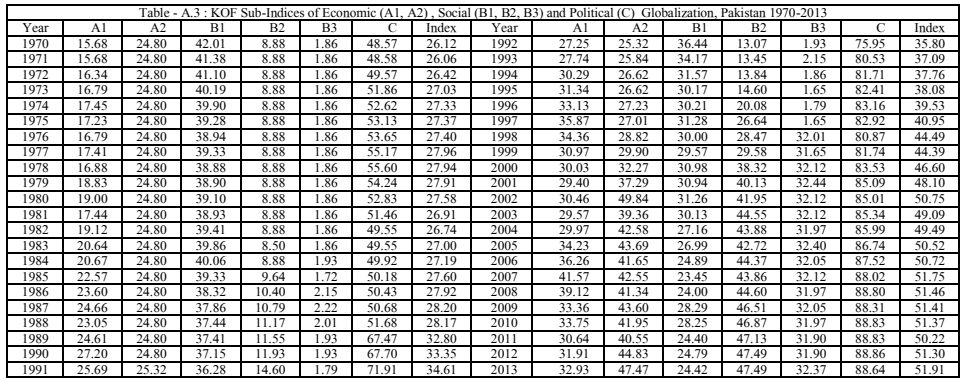

FOOTTAN SHAPLEY\_COMPINDEX ! MAIN PROGRAM<br>CALL SHAPLEY\_INDEX<sub>0</sub><br>END SUBROUTINE SHAPLEY INDEXI)<br>
PERAMETER NORETURNEY HOR SHAPLEY-BASED COMPOSITE INDEX<br>
PARAMETER (NORETURN=1)! IF 1 THEN STOPS;DOES NOT RETURN TO INVOKER<br>
RRAMETER (NMAX=10)<br>
MPALCIT DOUBLE PRECISION (A-HO-Z)<br>
MPALCIT DOUBLE ! THIS PROGRAM, THOUGH A SUBROUTINE, NEEDS ONLY TO BE INVOKED.<br>! IT TAKES INPUTS AND PRINTS OUTPUT WITHIN IT.<br>! FO THAT THE PARAMETER NORETURN IS USED

! =============================================================== ! ---------- NO. OF OBSERVATIONS AND REGRESSOR VAIABLES -------- WRITE(\*,\*)'FEED N AND M' READ(\*,\*) N,M

 ! N=50!NUMBER OF OBSERVATIONS ! M=7! NO. OF VARIABLES (REGRESSORS, NO CONSTANT) ! ------------------- FILE NAMES -------------------------------- WRITE(\*,\*)'FEED THE NAME OF INPUT & OUTPUT FILES; BOTH TXT FILES'

READ(\*,\*) INFIL, FINRES<br>! INFIL-"ching.txt" ! CONTAINS Y AND X DATA<br>! INTIL-"ching.txt" ! CONTAINS Y AND X DATA<br>! INTERMEDIATE FILES<br>OLTI-"ALLCOMB.TXT" ! STORES ALL COMBINATIONS<br>OUTFIL-"SHAPLEY R.TXT'! STORES ALL COMBINATI | HERRES SHAPLEY RESULTS.TXT<br>| FORMAT(SFID2)<br>| FORMAT(SFID2)<br>| FORMAT(SFID2)<br>| FORMAT(SFID2)| BETTER TO MAKE IT RUN-TIME FORMAT<br>| 2 FORMAT(403,2145.0,2X,F12.9)| BETTER TO MAKE IT RUN-TIME FORMAT<br>| 4 FORMAT(REGRESSOR #,I2, NOB=N MVAR=M OPEN(9,FILE=FINRES)<br>OPEN(7,FILE=INFIL) ! CONTAINS Y (REGRESSAND) AND X (REGRESSORS)<br>DO I=1,N<br>READ(7,\*)(x(i,j),j=1,m)<br>! DATA DOES NOT HAVE CONSTANT ENDDO CLOSE(7) ! ---------------------------------------------------------------- !MAKING THE INDEX WITH EQUAL WEIGHTS TO ALL INDICATORS WRITE(\*,\*)'FEED RANDOM NUMBER SEED' READ(\*,\*) IU DO J=1,M<br>
CALL RANDOM(RAND)<br>
ENDDO<br>
! UNITIZE<br>
DO J=1,N<br>
VH(I)=X(I,J)<br>
DO I=1,N<br>
YH(I)=X(I,J)<br>
CALL UNITIZE(YH,N)<br>
DO I=1,N<br>
NOID-<br>
CALL UNITIZE(YH,N)<br>
X(I,J)=YH(I)<br>
ENDDO<br>
ENDDO DO I=1,N<br>Y(I)=0.D0<br>DO J=1,M<br>Y(I)=Y(I)+X(I,J)\*BETA(J)<br>ENDDO<br>ENDDO DO I=1,N<br>YH(I)=Y(I)<br>ENDDO<br>CALL UNITIZE(YH,N)<br>DO I=1,N<br>Y(I)=YH(I)<br>ENDDO CALL HOST\_PARASITE(M,BETA,N,OPTM)<br>! COMPUTE IMPUTED R SQUARED VALUE<br>WRITE(9,\*)(SHAPLEY-VALUE SHARES'<br>WRITE(9,\*)(SIONTRIB(J),J=1,M)<br>WRITE(9,\*)(SHAPLEY-VALUE BASED WEIGHTS TO CONSTRUCT COMPOSITE Y  $WRITE(9,*)$ (BETA(J), J=1, M) DO I=1,N<br>
DO I=1,N<br>
NH(I)--DO OO I=1,N<br>
NH(I)--YH(I)+ X(I,J)\*BETA(J)<br>
ENDDO<br>
ENDDO ITH(I)--YH(I)-M<br>
ENDDO INTERCO \*)<br>
CALL RSQUARE(Y YH) RM RSQ)<br>
WRITE(9,\*)COMPUTED SHAPLEY REGRESSION R\_SQUARED = ,RSQ<br>
WRITE(9,\*)COLLOWING IF(NORETURN.EQ.1) THEN STOP ELSE RETURN ENDIF END ! ---------------------------------------------------------------- SUBROUTINE UNITIZE(E,N) IMPLICIT DOUBLE PRECISION (A-H,O-Z) DIMENSION E(\*) EM=0 ES=0 DO I=1,N EM=EM+E(I) ES=ES+E(I)\*\*2 ENDDO EM=EM/N ES=SQRT(ES/N-EM\*\*2)<br>DO I=1,N<br>E(I)=(E(I)-EM)/ES<br>ENDDO<br>RETURN<br>END !---------------------------------------------------------------- SUBROUTINE INV(A,M,D)! MATRIX INVERSION PARAMETER(MMAX=10)! MMAX IS THE MAXIMUM DIMENSION. !MATRIX INVERSION - EXCHANGE METHOD:KRISHNAMURTHY EV & SEN SK(1976) !COMPUTER-BASED NUMERICAL ALGORITHMS, AFFILIATED EAST-WEST PRESS,<br>IMPLICIT DOUBLE PRECISION (A-H,O-Z)<br>IMPLICIT DOUBLE PRECISION (A-H,O-Z)<br>DIMENSION A(MMAX,MMAX)

 ! -------------------------------------------------------- ! INVERSION BEGINS D=1.D0 ! D IS THE DETERMINANT OF MATRIX A. ! THE RESULT (INVERSE OF A) IS STORED IN A ITSELF. A IS LOST DO I=1,M D=D\*A(I,I) A(I,I)=1.D0/A(I,I) DO J=1,M IF(I.NE.J) A(J,I)=A(J,I)\*A(I,I) ENDDO DO J=1,M DO K=1,M IF(I.NE.J.AND.K.NE.I) A(J,K)=A(J,K)-A(J,I)\*A(I,K) ENDDO ENDDO DO J=1,M IF(J.NE.I) A(I,J)=-A(I,J)\*A(I,I) IF(J.NE.I) A(I,J)=-A(I,J)\*A(I,I)<br>ENDDO ENDDO ! INVERSION ENDS | WRITE(\*,\*)'DETERMINANT=',D<br>|RETURN<br>|FIDEND<br>| SUBROUTINE VINIT(VX,VY) ! INITIALIZES (INTERNAL USE) PARAMETER (MMAX=10)<br>DIMENTER (MMAX=10)<br>DIMENSION VX(MMAX,MMAX),VY(MMAX)<br>DO 1=1,MMAX<br>IT(LEQ.) THEN<br>TE(LEQ.) THEN<br>F(LEQ.) THEN<br>EXX(L))=0<br>ENDIO<br>ENDIO<br>NY(I)=0<br>ENDIO<br>VY(I)=0<br>ENDIO<br>NY(I)=0<br>ENDIO<br>NY(I)=0<br>ENDIO SUBROUTINE RSQUARE(Y,YH,N,RM,RSQ) ! FINDS REGRESSION R SQUARE<br>PARAMETER (NMAX=500)<br>IMPLICIT DOUBLE PRECISION (A-H,O-Z)<br>IMMENSION Y(NMAX),YH(NMAX) AY=0 AYH=0 VY=0 VYH=0 VYYH=0 DO I=1,N AY=AY+Y(I) AYH=AYH+YH(I) VY=VY+Y(I)\*\*2 VYH=VYH+YH(I)\*\*2 VYYH=VYYH+Y(I)\*YH(I) ENDDO AY=AY/N AYH=AYH/N VY=VY/N-AY\*\*2 VYH=VYH/N-AYH\*\*2 VYYH=VYYH/N-AY\*AYH RM = VYYH/SQRT(VY\*VYH) RSQ=(VYYH\*\*2)/(VY\*VYH) RETURN END |-<br>|-<br>PARAMETER (MX-20)| MX IS MAXIMUM DIMENSION<br>PARAMETER (MX-20)| MX IS MAXIMUM DIMENSION<br>UNIEL PRECISION NCM,IC<br>|-<br>OUBLE PRECISION NCM,IC<br>|-<br>| A(h)=|| A IS LEAST INDEXED COMBINATION<br>|A(h)=|| A IS LEAST INDEXED COMBINATI WRITE (15,\*) (A(I),I=1,M)! INITIAL (LEAST INDEXED) COMBINATION<br>INCMPL=1 IC=1<br>
DO WHILE (INCMPL.NE.0 .AND.INT(IC).LT.NCM)<br>
DO WHILE (INCMPL.NE.0 .AND.INT(IC).LT.NCM)<br>
DO I=1,M<br>
INCM=NNCM+(B(I)-A(I))<br>
ENDDO<br>
INCMID.TRIUM<br>
ID I=1,M<br>
II=N-I+1<br>
IF(A(II)-F(II-1)+1<br>
A(I)--B(II-1)+1<br>
AO I=II,M<br>
AO I=I WRITE(15,\*)(A(K),K=1,M)<br>ENDDO ! END DO WHILE LOOP ! -------------------------------------------------------------- CLOSE(15) RETURN END ! ================================================================ SUBROUTINE REGRESS(XX,XY,ARRAY,RSQ,N,MX)! OLS SUBROUTINE PARAMETER (NMAX=500,MMAX=10) IMPLICIT DOUBLE PRECISION (A-H,O-Z) DIMENSION X(NMAX,MMAX),Y(NMAX),XX(MMAX,MMAX),XY(MMAX),B(MMAX) DIMENSION ARRAY(MMAX),VY(MMAX),VH(NMAX)<br>DIMENSION ARRAY(MMAX)<br>CHARACTER \*70 INFIL<br>COMMON /DAT/X,Y<br>OLOLL VINIT(VX,VY)! INITIALIZE VX AND VY<br>M=MX<br>DO I=1,M<br>II=INT(ARRAY(I))<br>DO I=I,M<br>JI=INT(ARRAY(J)) VX(I,J)=XX(II,JJ) ENDDO VY(I)=XY(II) ENDDO

CALL INV(VX,M,DET)<br>! COMPUTE REGRESSION COEFFICIENT<br>DO I=1,M<br>B(I)=0<br>DO J=1,M<br>B(I) = B(I)+VX(I,J)\*VY(J) B(1) = DI<br>ENDDO **ENDDO**  ! FIND R SQUARE DO I=1,N<br>YH(I)=0<br>DO J=1,M<br>JJ=INT(ARRAY(J))<br>YH(I)=YH(I)+X(I,JJ)\*B(J)<br>ENDDO ENDDO<br>
CALL RSQUARE(Y,YH,N,RM,RSQ)<br>! ----- PRINT ORDINARY REGRESSION COEFFICIENTS AND R SQUARE -----<br>! WRITE(\*,\*)(B(J),J=1,M), 'RSQUARE =',RSQ<br>RETURN<br>RETURN<br>RETURN<br>END ! ---------------------------------------------------------------- FUNCTION NCR(IN,IR) ! FINDS NCR NF=1 NR=1 DO I=1,IR<br>NF=NF\*(IN-I+1)<br>NR=NR\*I<br>ENDDO<br>NCR=NF/NR<br>RETURN<br>RETURN |-<br>| MEROUTINE HOST\_PARASITE(M,RBETA,NOB1,OPTM)<br>| ALGORITHM & PROGRAM BY PROF. SK MISHRA, DEPT. OF ECONOMICS<br>| NORTH-EASTERN HILL UNIVERSITY (SHILLONG), INDIA<br>| NORTH-EASTERN HILL UNIVERSITY (SHILLONG), INDIA<br>| NARAMETER(N IMPLICIT DOUBLE PRECISION (A-H,O-Z) !---------------------------------------------------------------- PARAMETER(FSIGN=1, NSORT=0) !(FSIGN = -1 FOR MAXIMIZATION) PARAMETER(MAXITER=10000000, EPS=1.0D-14) ! MAXITER = MAXIMUM NO. OF ITERATIONS ! !EPS IS USED AS A CONVERGENCE CRITERION) !---------------------------------------------------------------- DOUBLE PRECISION LEVY ! FUNCTION LEVY(BETA) IS DOUBLE PRECISION COMMON /RNDM/IU,IV ! TO GENERATE UNIFORM DISTR. RANDOM NUMBERS COMMON /KFF/KF,NFCALL,FTIT ! KF IS FUNCTION CODE; NFCALL IS THE !NUMBER OF FUNCTION CALLS; FTIT IS THE TITLE OF THE FUNCTION CHARACTER \*70 TIT(200),FTIT ! TIT IS TITLE OF FUNCTIONS, A BATTERY ! OF 100 TEST FUNCTIONS; FTIT = TITLE OF THE FUNCTION CHARACTER \*70 HISTORY ! OUTPUT FILE TO STORE HISTORY OF COVERGENCE INTEGER IU,IV! FOR GENERATING UNIFORMLY DISTRIBUTED RANDOM NUMBERS DIMENSION CUCKOO(NMAX,MMAX),CROW(NMAX,MMAX),ICU(NMAX),ICR(NMAX) DIMENSION A(MMAX),FCU(NMAX),FCR(NMAX),TCUC(MMAX),TCRO(MMAX) DIMENSION OPTVAL(MAXREP),NRAND(MAXREP),EXTIME(MAXREP) DIMENSION EXCYCLE(MAXREP) DIMENSION X(NOB,MVAR),Y(NOB) CHARACTER \*8 CLOCK, START\_TIME, NOW\_TIME COMMON /HP/RMAT,RVECT,CONTRIB COMMON /DAT/X,Y DIMENSION RMAT(MMAX,MMAX),RVECT(MMAX),CONTRIB(MMAX),RBETA(MMAX) DATA (NRAND(I),I=1,MAXREP)/44431,44421,44401,45671,53277,45331, & 34567,23171,98267,49821,11387,17869,12352,12017,10501/ !---------------------------------------------------------------- ! LINEAR FUNCTION !DPROB(PROB)=0.3D9\*(1.D0-PROB)<br>DPROB(PROB)=0.7D0\*(EXP(-2\*EXP(-{1.0D0(1+DLOG(1+PROB))))))<br>DPROB(PROB)=0.7D0\*(EXP(-2\*EXP(-{1.0D0(1+DLOG(1+PROB))))))<br>!LOGISTIC FUNCTION<br>!LOGIT FUNCTION<br>!LOGIT FUNCTION<br>!DPROB(PROB)=-0.05D0\*DLO !PROB(IT,FN1,FN2)=0.7\*(EXP(-2\*EXP(-(0.00001D0/(1+DLOG(1+DABS(FN1 !\* -FN2))))\*IT))) ! THIS STATEMENT FUNCTION DEFINES THE DETECTION/REJECTION FUNCTION ! OF A CUCKOO EGG BY THE HOST (0.7 IS THE UPPER LIMIT OF PROB) !---------------------------------------------------------------- !---------------------------------------------------------------- !WRITE(\*,\*)'FILE (NAME.TXT) TO STORE HISTORY OF CONVERGENCE ?' ! THIS FILE STORES THE HISTORY OF CONVEGENCE OF CUCKOOS AND CROWS !READ(\*,\*) HISTORY HISTORY='HIST.TXT' OPEN(15,FILE=HISTORY) |<br>|FIREP=I,NREP<br>|EFIREP\_CONETHE\_FUNCTION TO OPTIMIZE<br>|SELECT/CHOOSE THE FUNCTION TO OPTIMIZE<br>|SALL FSELECT(KF-M-FITT) | CHOOSES THE FUNCTION TO OPTIMIZE<br>!WRITE(\*\*)'NG. OF CUCKOOS (EQUAL TO NO. OF CROWS) ?"<br>!WRITE(\*\*)'NG. O WRITE(\*,\*)' ' WRITE(\*,\*)' ' WRITE(\*,\*)'-----------------------------------------------------' WRITE(\*,\*)'MAX TIME(SEC) TO RUN?. FIVE SECS ARE ENOUGH, FEED 5.' !READ(\*,\*) AMAXSEC,VTHEN ! VTHEN IS REFERENCE VALUE READ(\*,\*) AMAXSEC VTHEN=9999 WRITE(\*,\*)'-----------------------------------------------------' ENDIF ! INITIALIZATION ----------------------------------------------- BETA=3/2.D0 ! NEEDED TO GENERATE LEVY FLIGHTS (CUCKOOS) GAMMA=5/3.D0 ! NEEDED TO GENERATE LEVY FLIGHTS (CROWS) ! --------------------------------------------------------------- BET=0.2D0 ! NEEDED TO GENERATE CAUCHY FLIGHTS (CUCKOOS) GAM=0.8D0 ! NEEDED TO GENERATE CAUCHY FLIGHTS (CROWS)

! -------------------------------------------------------------- SCALE=10 !(SCALING OF INITIAL VALUES OF DECISION VARIABLES)

FACTOR=SCALE ! SCALING FACTOR<br>CUSD=1.0D30 ! USED FOR CONVERGENCE CRITERION<br>CUSD=1.0D30 ! USED FOR CONVERGENCE CRITERION<br>PROX=0.00D0 ! DETERMINES CHOICE BETWEEN LEVY AND CAUCHY FLIGHTS<br>PROB=0.5D0<br>ROB=0.5D0 ALIF=1.0D-06 ! AFFECTS THE RATE OF COVERGENCE SUCCESS=0.0D0 GHZ=2.4D0 ! CLOCK CYCLES (PER SECOND) OF THE CPU !--------------------------------------------------------------- !GENERATE CUCKOOS RANDOMLY AND EVALUATE !CALL TIME(CLOCK) !START\_TIME=CLOCK CALL CPU\_TIME(START) IU=NRAND(IREP) KSEED=IU<br>
DO I=1,NCU<br>
DO J=1,NC<br>
CALL RANDOM(RAND)<br>
A(J)=(RAND)\*FACTOR<br>
CUCKOO(I,J)=A(J)<br>
ENDDO<br>
CALL FUNC(M,A,F)<br>
FCU(I)=F\*FSIGN<br>
FCU(I)=F\*FSIGN<br>
ENDDO !GENERATE CROWS RANDOMLY AND EVALUATE DO I=1,NCR<br>DO J=1,M<br>CALL RANDOM(RAND)<br>A(J)=(RAND)\*FACTOR<br>CROW(I,J)=A(J)<br>ENDDO<br>CALL FUNC(M,A,F)<br>FCR(I)=F\*FSIGN ENDO<br>CALL SORTEQ.1) THEN<br>CALL SORTCUCKOO,FCU,NCU,M) ! SORT CUCKOO POPULATION<br>CALL SORTCUCKOO,FCU,NCU,M) ! SORT CROW POPULATION<br>LOCU=1<br>ELSE<br>CALL FINDBEST(FCU,NCU,TOPCU,LOCU)<br>CALL FINDBEST(FCU,NCU,TOPCU,LOCU)<br>ENDIF<br>ENDEPENTE ICOUNT=0 !<br>
1—0 ! INITIALIZATION OF ITERATION<br>
FEPS=0.00 ! INITIALIZATION OF TERMINATION CONDITION<br>
IDO IT=1.MAXITER.AND FEPS.EQ.0.0)<br>
END IT=1.MAXITER.AND FEPS.EQ.0.00<br>
FNI=FCU(LOCU) ! BEST VALUE OF CUCKOOS<br>
FN2=FCR(LOKR) ! BEST V CALL RANDOM(RAND)<br>
CALL RANDOM(RAND)\*\*2 ! AFFECTS THE SPEED OF CONVERGENCE<br>
CALL RANDOM(RAND)\*\*2 ! AFFECTS THE SPEED OF CONVERGENCE<br>
CALL RANDOM(RAND)<br>
CALL RANDOM(RAND)<br>
CALL RANDOM(RAND)<br>
CALL RANDOM(RAND)<br>
CALL RANDOM(R CALL FUNC(M,A,F)<br>
! A NEW S0LUTION IS ADMITTED ONLY IF IT IS BETTER<br>FNEW=F\*FSIGN<br>IF(FCU(I).GT.FNEW) THEN<br>FCU(I)=1<br>CU(I)=1<br>CUCKOO(I,J)=A(J)<br>CUCKOO(I,J)=A(J)<br>CUCKOO(I,J)=A(J)<br>SNDDO ENDIF<br>ENDDO<br>! TRY TO PLACE THE EGGS OF CUCKOOS INTO CROW-NESTS<br>DO I=1,NCU<br>CALL RANDOM(RAND)<br>IX=1+INT(NCR\*RAND)<br>CALL RANDOM(RAND)<br>CALL RANDOM(RAND) IF(RAND.GT.PDET.AND.ICR(IX).EQ.0) MK=1<br>ICR(IX)=1<br>ICR(IX)=1<br>ICR(IX)=<br>FCR(IX)=FCU(I)<br>DO J=1,M<br>DO J=1,M<br>ENDIP<br>ENDIP<br>ENDIF ENDID<br>ENDDO<br>! SET ICU TO ZERO ! SET ICU TO ZERO<br>ICU(J=0)<br>CENDO<br>ISDIDO<br>ISDIDO<br>ISDIDO ! - INCR<br>ISDIDO IT INCR<br>INCREDIDO ITEN<br>INCREDIDO ITEN<br>INCREDIDO ITEN<br>CALL RANDOM(RAND)<br>CALL RANDOM(RAND)<br>CALL RANDOM(RAND)<br>ILE-I-INT(NCU"RAND)<br>CENTANDOM(RAND)<br>IETEN (CU

!A(J)=CROW(I,J)+OMEGA\*(RK-0.5)\*BURR12()\*DIFFN<br>!A(J)=CROW(I,J)+OMEGA\*(RK-0.5)\*GAUSS()\*DIFFN<br>!A(J)=CROW(I,J)+OMEGA\*(RK-0.5)\*CAUCHY(GAM)\*DIFFN<br>ELSE ELSE<br>A(J)=CROW(I,J)+OMEGA\*(RK-0.5)\*CAUCHY(GAM)\*DIFFN<br>ENDIF ENDIFO<br>
CALL FUNC(M,A,F)<br>
IF(FCR(I),GT.F\*FSIGN) THEN<br>
FCR(I)=F\*FSIGN<br>
OO J=1,M<br>
ENDIO<br>
ENDIPO<br>
SUCCESS=SUCCESS+1<br>
SUCCESS=SUCCESS+1<br>
SUCCESS=SUCCESS+1 ENDIP<br>ENDDO<br>PROB=SUCCESS/(NCU\*(IT+1))<br>IF(NSORT.EQ.1) THEN<br>CALL SORT(CUCKOO,FCU,NCU,M) ! SORT CUCKOO POPULATION<br>CALL SORT(CROW,FCR,NCR,M) ! SORT CROW POPULATION<br>LOCU=1<br>LOKR=1 ELSE<br>
LALL FINDBEST(FCU,NCU,TOPCU,LOCU)<br>
CALL FINDBEST(FCR,NCR,TOPKR,LOKR)<br>
ENDIF<br>
BESTVAL=FCR(LOKR)<br>
IDISPLAT RESULTS AT EVERY IPRN ITERATIONS<br>
IF(NTI(COUNT/IPRN),EQ.(FLOAT(ICOUNT)/IPRN))THEN<br>
VRITE(\*\*)/TONT/IPRN),EQ.(FLO ! IF(CUSD.LT.EPS.OR.CRSD.LE.EPS) FEPS=1 ! TERMINATION CONDITION !CUSD=DABS(FCU(1)-FCU(N)<br>
CAL CPU TIME(FINISH)<br>
CAL CHU TIME(FINISH)<br>
CAL CHU TIME(FINISH)<br>
NOW TIME-CLOCK<br>
NOW TIME-CLOCK<br>
NOW TIME-CLOCK<br>
NOW TIME-CLOCK<br>
NOW TIME-CLOCK<br>
NOW TIME-CLOCK<br>
WRITE(\*\*)<br>
WRITE(\*\*)<br>
VIRIE(\*\*)<br>
W IF(CPUT.GE.AMAXSEC) GOTO 2<br>IF(DABS(BESTVAL-VTHEN).LT.1.0D-12) GOTO 2 !--------------------------------------------------------------- IF(CUSD.LT.EPS.OR.CRSD.LE.EPS) FEPS=0 ! TERMINATION CONDITION !--------------------------------------------------------------- !ENDIF ICOUNT=ICOUNT+1 IT=IT+1 ENDDO ! END OF WHILE LOOP !---------------------------------------------------------------- WRITE(\*,\*)'TOTAL NO. OF FUNCTION CALLS =',NFCALL CLOSE(15) 2 OPTVAL(IREP)=BESTVAL ! EXTIME(IREP)=NSEC EXTIME(IREP)=CPUT EXCYCLE(IREP)=CYCL DO JH=1,M TCUC(JH)=TCUC(JH)+CUCKOO(LOCU,JH) TCRO(JH)=TCRO(JH)+CROW(LOKR,JH) ENDDO ENDDO ! ENDS THE IREPEAT LOOP WRITE(\*,\*)'------------------------------------------------------' ! MEAN VALUE OF COORDINATES DO JH=1,M TCUC(JH)=TCUC(JH)/NREP TCRO(JH)/NREP<br>
ENDDO<br>
WRITE(\*,\*)'<br>
WRITE(\*,\*)'OPT F =',(OPTVAL(I),I=1,NREP)<br>
EXTM=0.D0<br>
OPTM=0.D0<br>
OPTM=0.D0<br>
OPTM=0.D0<br>
EXCYCS=0.D0<br>
EXCYCS=0.D0<br>
EXCYCS=0.D0<br>
EXCYCS=0.D0<br>
DO I=1,NREP<br>
DO I=1,NREP OPTM=OPTM+EXTME(I)<br>
EXTM=EXTM+EXTME(I)<br>
EXCYCM=EXCYCM+EXCYCLE(I)<br>
OPTS=OPTS+EXTIME(I)\*\*2<br>
EXTS=EXTS+EXTIME(I)\*\*2<br>
EXTVCS=EXCYCS+EXCYCLE(I)\*\*2<br>
ENDDO<br>
OPTM=OPTM/NREP<br>
EXTVCM=EXCYCM/NREP OPTS=DSQRT(DABS(OPTS/NREP-OPTM\*\*2))<br>EXTS=DSQRT(DABS(EXTS/NREP-EXTM\*\*2))<br>EXCYCS=DSQRT(DABS(EXCYCS/NREP-EXCYCM\*\*2))<br>IF(OPTM.EQ.0.D0) THEN

CV=OPTS/(1+OPTM)<br>ELSE<br>CV=OPTS/OPTM<br>ENDIF<br>WRITE(\*,\*) 'MEAN, SD & CV',OPTM,OPTS,CV<br>WRITE(\*,\*) 'MEAN TIME & SD',EXTM,EXTS<br>WRITE(\*,\*) 'MEAN GIGA CYCLES & SD',EXCYCM,EXCYCS<br>CLOSE(15) DO J=1,M<br>RBETA(J)=CUCKOO(LOCU,J)<br>ENDDO<br>! CONSTRUCTING Y<br>DO I=1,NOB1<br>DO J=1,M<br>DO J=1,M<br>Y(I)=Y(I)+X(I,J)\*RBETA(J)<br>ENDDO<br>ENDDO CALL SHAPLEY(M,RBETA,FVAL) !WRITE(\*,\*)'PROGRAM ENDS. THANK YOU' RETURN END !----------------------------------------------------------------- SUBROUTINE NORMAL(R1,R2) ! PROGRAM TO GENERATE N(0,1) FROM RECTANGULAR RANDOM NUMBERS ! IT USES BOX-MULLER VARIATE TRANSFORMATION FOR THIS PURPOSE. !----------------------------------------------------------------- !----- BOX-MULLER METHOD BY GEP BOX AND ME MULLER (1958) --------- ! BOX, G. E. P. AND MULLER, M. E. "A NOTE ON THE GENERATION OF ! RANDOM NORMAL DEVIATES." ANN. MATH. STAT. 29, 610-611, 1958. ! IF U1 AND U2 ARE UNIFORMLY DISTRIBUTED RANDOM NUMBERS (0,1), ! THEN X=[(-2\*LN(U1))\*\*.5]\*(COS(2\*PI\*U2) IS N(0,1) ! ALSO, X=[(-2\*LN(U1))\*\*.5]\*(SIN(2\*PI\*U2) IS N(0,1) ! PI = 4\*ARCTAN(1.0)= 3.1415926535897932384626433832795 ! 2\*PI = 6.283185307179586476925286766559 !----------------------------------------------------------------- IMPLICIT DOUBLE PRECISION (A-H,O-Z) COMMON /RNDM/IU,IV INTEGER IU,IV |-<br>| CALL RANDOM(RAND) ! INVOKES RANDOM TO GENERATE UNIFORM RAND [0, 1]<br>| UI=RAND ! UI IS UNIFORMLY DISTRIBUTED [0, 1]<br>| CALL RANDOM(RAND) ! INVOKES RANDOM TO GENERATE UNIFORM RAND [0, 1]<br>| V2=RAND ! UI IS UNIFORMLY DISTRI ! RANDOM NUMBER GENERATOR (UNIFORM BETWEEN 0 AND 1,BOTH EXCLUSIVE) SUBROUTINE RANDOM(RAND)<br>COMMON RRUSIN<br>COMMON RRUSH<br>NTEGER IU,IV<br>RANDX-REAL (RAND)<br>IVICER IU,IV<br>IVICER IU,IV<br>IVICER IU,IVICER<br>NDV-147485647-1<br>RANDF-RANDX-ROND<br>RAND-RANDX<br>RETUR<br>RETUR<br>READX-RANDX-ROND<br>RETUR<br>RETUR<br>NETUR |-<br>|CENERATING LEVY FLIGHT<br>| CENERATING LEVY FLIGHT<br>| REFERENCE: GUTOWSKI, M. (2001) "LEVY FLIGHTS AS AN UNDERLYING<br>| NECHANISM FOR GLOBAL OPTIMIZATION ALGORITHMS", [JUNE 2001].<br>| HITP://ARXIV.ORG/ABS/MATH-PH/0106003V1.<br>| DOUBLE PRECISION FUNCTION CAUCHY(BETA)<br>! FOLDED CAUCHY DISTRIBUTION<br>DOUBLE PRECISION R1,R2,BETA<br>COMMON /RNDM/IU,IV<br>INTEGER IU,IV<br>CALL NORMAL(R1,R2)<br>CAUCHY=DABS(R1/R2)<br>IF(CAUCHY.GT.500) GOTO 1<br>RETURN<br>END<br>END |-<br>|-<br>|ARRANGING F(I) IN ORDER<br>|PARAMETER(NMAX=1000)<br>|MPLICIT DOUBLE PRECISION (A-H,O-Z)<br>|DMPLICIT DOUBLE PRECISION (A-H,O-Z)<br>|DMPLISION F(NMAX),X(NMAX,MMAX)<br>|DO |=1,N-1 DO II=I+1,N<br>IF(F(I).GT.F(II)) THEN<br>T=F(I)<br>F(I)=F(II)<br>DO J=1,M<br>T=X(I,J)<br>X(I,J)=X(II,J)<br>X(II,J)=T<br>X(II,J)=T<br>ENDDO<br>ENDDO ENDIF ENDDO ENDDO RETURN END !---------------------------------------------------------------- SUBROUTINE FINDBEST(F,N,BEST,LO) ! ARRANGING F(I) IN ORDER IMPLICIT DOUBLE PRECISION (A-H,O-Z) DIMENSION F(\*) BEST=F(1)<br>LO=1 LO=1<br>DO I=1,N<br>IF(F(I).LT.BEST) THEN BEST=F(I) LO=I

 ENDIF ENDDO RETURN END ! --------------------------------------------------------------- SUBROUTINE MEANSD(X,N,A,S,SKEW) PARAMETER(NMAX=1000,MMAX=200) IMPLICIT DOUBLE PRECISION (A-H,O-Z) DIMENSION X(\*) A=0.D0<br> DO I=1,N<br>DO I=1,N<br>A=A+X(I)<br> S=S+X(I)\*\*2<br>ENDDO<br>S=DSQRT(DABS(N\*S-A\*\*2)/(N\*N)) A=A/N<br>
SKEW=0.D0<br>
IF(S.GT.0.0001) THEN<br>
DO I=1,N<br>
ENDDO<br>
ENDEW=SKEW+((X(I)-A)/S)\*\*3<br>
ENDPOIF<br>
RETURN<br>
RETURN<br>
END<br>
END<br>
END<br>
END !----------------------------------------------------------------- SUBROUTINE FSELECT(KF,M,FTIT) !THE PROGRAM REQUIRES INPUTS FROM THE USER ON THE FOLLOWING ------ !(1) FUNCTION CODE (KF), (2) NO. OF VARIABLES IN THE FUNCTION (M); CHARACTER \*70 TIT(200),FTIT WRITE(\*,\*)'----------------------------------------------------' DATA TIT(1)/'KF=1 SHAPLEY VALUE REGRESSION M-VARIABLES M=?'/ |-<br>|WRITE(\*,\*)<br>|INDIDO<br>|INDIDO"|<br>|INDIDO"|<br>|INDIDO"|<br>|INDIDO"|<br>|INDIDO"|<br>|INDIDO"|<br>|READ(\*,\*)"|KF,M<br>|READ(\*,\*)"|KF,M<br>|READ(\*,\*)"|KF,M<br>|READ(\*,\*)"|KF,M<br>|READ(\*,\*)"|KF,M<br>|RETURN<br>|RETURN|! INDIDO"|KE THE NAME OF THE CHOSEN FU !<br>
"URROUTINE FUNC(M,X,F)<br>
TIEST FUNCTIONS FOR GLOBAL OPTIMIZATION PROGRAM<br>
COMMON /REVENCION, (A-H,Q-Z)<br>
COMMON /REVENCALL,FTIT<br>
NTEGER IU,IV<br>
INTEGER IU,IV<br>
DIMENSION X(\*)<br>
DIMENSION X(\*)<br>
PI=4 D+00\*DATAN(1.D+00)! DEFINI IF(KF.EQ.1) THEN do j=1,m<br>if(x(j).le.0) then<br>call random(rand)<br>x(j)=rand<br>endif<br>cALL SHAPLEY(M,X,F)<br>KETURN ENDIF RETURN END |-<br>|IMBROUTINE CALCBET(M.BETA,F)<br>|DARMETER (MMAX=10)<br>|PARMETER (MMAX=10)<br>|COMMON /RP/RMAXT,RVECT,CONTRIB<br>|COMMON /RPD/MUUJV<br>|COMMON /REF/XF,NFCALL,FTIT<br>|CHARACTER \*70 FTIT<br>|DIMENSION RMAT(MMAX,MMAX),RVECT(MMAX),CONTRIB(MMA IF(NFCALL.EQ.1) THEN<br>DO J=1,M<br>BETA(J)= CONTRIB(J)/RVECT(J)<br>ENDDO<br>ENDIF DO J=1,M<br>T(J)=D.D0<br>DO JJ=1,M<br>T(J)=T(J)+RMAT(J,JJ)\*BETA(JJ)<br>ENDDO<br>E=0.D0 DO J=1,M<br>F=F + (BETA(J)\*(2.0D0\*RVECT(J)-T(J))- CONTRIB(J))\*\*2<br>ENDDO<br>RETURN<br>END ! ================================================================ ! ---------------------------------------------------------------- SUBROUTINE SHAPLEY(MVR,WEIGHT,FVAL) !SHAPLEY REGRESSION FOR MULTICOLLINEARITY PARAMETER (NMAX=500,MMAX=10, NOSKIP=1) IMPLICIT DOUBLE PRECISION (A-H,O-Z) DIMENSION X(NMAX,MMAX),Y(NMAX),XX(MMAX,MMAX),XY(MMAX),B(MMAX) DIMENSION VX(MMAX,MMAX),VY(MMAX),YH(NMAX),CONTRIB(MMAX),Z(NMAX) DIMENSION ARRAY(MMAX),BARRAY(MMAX),RMAT(MMAX,MMAX),RVECT(MMAX) DIMENSION BETA(MMAX),AVX(MMAX),SDX(MMAX),WEIGHT(MMAX) COMMON /HP/RMAT,RVECT,CONTRIB CHARACTER \*70 INFIL,OFIL,OUTFIL,FINRES<br>
COMMON /DATL/XY<br>
COMMON /PARAM/NOB,MVAR<br>
COMMON /PARAM/NOB,MVAR<br>
COMMON /REGPAR/COEFF(MMAX),FR<br>
COMMON /REGPAR/COEFF(MMAX),FR<br>
I DROMAT(REGPAR/COEFF(MMAX),FR<br>
I DROMAT(REGPAR/COEFF(M

 IF(NOSKIP.NE.0) THEN DO J=1,M IF(WEIGHT(J).LE.0.D0) THEN CALL RANDOM(RAND) WEIGHT(J)=RAND ENDIF ENDDO ENDIF DO I=1,N<br>Y(I)=0<br>SW=0<br>DO J=1,M<br>Y(I)=Y(I)+X(I,J)\*WEIGHT(J)<br>SW=SW+WEIGHT(J)<br>ENDDO Y(I)=(Y(I)/(SW/M)) ENDDO DO J=1,M<br>AM=0.D0 ! MEAN<br>SD=0.D0 ! STANDARD DEVIATION<br>DO I=1,N<br>SM=AM+X(I,J)<br>SD = SD + X(I,J)\*\*2<br>ENDDO AM=AM/N<br>SD = SQRT(SD/N - AM\*\*2)<br>AVX(J)=AM<br>SDX(J)=SD<br>DO I=1,N<br>IX(I,J)=(X(I,J)-AM)/SD<br>ENDDO<br>ENDDO AM=0.D0 ! STANDARD DEVIATION<br>
DO I=1,N<br>
DO I=1,N<br>
AM=AM+Y(I)<br>
SD=SD+Y(I)\*\*2<br>
AM=AM/N<br>
AM=AM/N<br>
AM=AM/N<br>
AM=AM/N<br>
SD=SORT(SD/N - AM\*\*2)<br>
SDY(I)=(Y(I)-AM)/SD<br>
V(I)=(Y(I)-AM)/SD<br>
ENDDO ! ----------------- PRINT DATA Y AND X ---------------------- ! DO I=1,N ! WRITE(\*,\*) Y(I),(X(I,J), J=1,M) ! ENDDO ! ---------------------------------------------------------------- ! MAKE VARIANCE-COVARIANCE MATRIX<br>XY()=0.00 ! COVARIANCE VECTOR OF Y WITH X<br>XY()=0.00 ! COVARIANCE VECTOR OF Y WITH X<br>DO JI=1,M ! VAIANCE-COVARIANCE MATRIX OF X WITH ITSELF<br>DO I=1,N<br>XX(,JJ)=XX(,JJ)+X(I,)+X(I,J)<br>XX(JJ)=XX(, ! -------------------PRINT VARIANCE COVARIANCE MATRIX ---------- !WRITE(\*,\*) 'VARIANCE COVARIANCE MATRIX' !DO I=1,M !WRITE(\*,1) XY(I),(XX(I,J),J=1,M) !ENDDO !WRITE(\*,\*)'======================================================' ! STORE XX IN V ! CONSTRUCT CORREL MATRIX (RMAT:XX) AND CORREL VECTOR (RVAT: YX) DO J=1,M DO I=1,N YH(I)=X(I,J) ENDDO CALL RSQUARE(Y,YH,N,RM,RSQ) RVECT(J)=RM DO JJ=1,M DO I=1,N Z(I)=X(I,JJ) ENDDO CALL RSQUARE(Z,YH,N,RM,RSQ) RMAT(J,JJ)=RM ENDDO ENDDO ! CORRELATION MATRIX AND VECTOR !WRITE(\*,\*)'CORRELATION MATRIX AND VECTOR' DO J=1,M ! WRITE(\*,5)(RMAT(J,JJ),JJ=1,M),RVECT(J) ENDDO<br>|DO I=1,M<br>|DO I=1,M<br>|BARRAY(I)=0.D0 ! INTERMEDIATE VARIABLE FOR INTERNAL PURPOSES<br>|BARRAY(14,FILE=OUTFIL)! STORES ALL COMBINATIONS WITH R SQUARE<br>|OFEN(14,FILE=OUTFIL)! STORES ALL COMBINATIONS WITH R SQUARE DO IX=1,M<br>NCOMB=NCR(MKX)! NO. OF COMBINATION NCR<br>CALL COMBEN(MKX)! NO. OF COMBINATION NCR<br>OPEN(7,FILE=OFIL) ! CONTAINS COMBINATIONS<br>READ(7,\*)(ARRAY(J),J=1,KX)! COMBINATION ARRAY<br>READ(7,\*)(ARRAY(J),J=1,KX)! COMBINATION ARRA ENDDO CLOSE(7) ! WRITE(\*,\*)'---------------------------------------------------' ENDDO CLOSE(14) ! MAKE TABLES !WRITE(\*,\*)'///////////////// CHECKING /////////////////////////' OPEN(14,FILE=OUTFIL) NCOMBTOT=0 DO IX=1,M KX=M-IX+1 MKX=M-KX NCOMB=NCR(M,KX) DO I=1,NCOMB

READ(14,\*)NSL,KKX,(ARRAY(J),J=1,KX),RSQ<br>!WRITE(\*,2)NSL,KKX,(ARRAY(J),J=1,KX),(BARRAY(J),J=1,MKX),RSQ<br>IF(KX.NE.KKX) THEN<br>!WRITE(\*,\*)'KKX AND KX ARE NOT EQUAL ',KX,KKX !PAUSE ENDIF NCOMBTOT=NCOMBTOT+1 !TOTAL NO. OF REGRESSION !PAUSE ENDDO ENDDO CLOSE(14) !PAUSE !WRITE(\*,\*)'[[[[[[[[[[[[[[[[[[[[[[[[[[[[[[[[[[[[[[[[[[[[[[[[[[[[[[' !WRITE(\*,\*) 'TOTAL NO. OF REGRESSION =', NCOMBTOT OPEN(14,FILE=OUTFIL) TSUMSRQ=0.D0 DO KC=1,M !WRITE(\*,\*)'FEED KC (DESIRED VARIABLE)' !READ(\*,\*) KC SUMSRQ=0 DO KPP=1,M NTR1=0 NTR0=0 KP=M-KPP+1 ! WRITE(\*,\*)'------- COMBINATION=',KP,' -------------------------' KR=KP-1 ! ---------------------------------------------------------------- SRSQ=0.D0<br>DOEN(14,FILE=OUTFIL)<br>READ(14,\*)SL,KX,(ARRAY(J),J=1,KX),RSQ<br>READ(14,\*)SL,KX,(ARRAY(J),J=1,KX),RSQ<br>DO J=1,KX<br>IT(=X,EQ.KP.AND.ARRAY(J),DJ=1,KX),RSQ,').(+)<br>NT=NTH"<br>"WRITE(\*,\*)'(',KX,(ARRAY(JJ),JJ=1,KX),RSQ,').(+) ENDIF<br>
IFORT.NE.0)THEN<br>
IF(NT.NE.0)THEN<br>
INTER="1RTRI+1<br>
NRITE(\*,\*) (",KX,(ARRAY(JJ),JJ=1,KX),RSQ,'),(+)<br>
NRITE(\*,\*) (",KX,(ARRAY(J),NE.KC)THEN<br>
IFOR DO J=1,KX<br>
IF(KX,EQ,KR,AND,ARRAY(J),NE.KC)THEN<br>
IF(KX,EQ,KR,AND,ARRAY(J) !WRITE(\*,\*)'NTR1 & NTR0,SRSQ,MEAN\_SRSQ:',NTR1,NTR0,SRSQ,SRSQ/NTR1<br>SUMSRQ = SUMSRQ + SRSQ/NTR1<br>ENDDO ! FOR KPP<br>! WRITE(\*,\*)'SUM OF PROPERLY SIGNED RSQ & MEAN =',SUMSRQ,SUMSRQ/M ! ---------------------------------------------------------------- CONTRIB(KC) = SUMSRQ/M TSUMSRQ = TSUMSRQ + SUMSRQ/M ENDDO ! FOR KC !WRITE(9,\*)' ' !WRITE(9,\*)' -------- FINAL RESULTS OF SHAPLEY REGRESSION ------' !WRITE(9,\*)' CONTRIBUTION OF EACH INDIVIDUAL VARIABLE TO R\_SQUARE' !DO J=1,M !WRITE(9,4) J,CONTRIB(J), (CONTRIB(J)/TSUMSRQ)\*100 !ENDDO !WRITE(9,\*)' ' !WRITE(9,\*)'TOTAL(JOINT) CONTRIBUTION R\_SQ=F(X1,...,XM)=',TSUMSRQ !WRITE(9,\*)'NOTE: TOTAL CONTRIBUTION SUMS UP TO 100 PERCENT.' CALL CALCBET(M,COEFF,FR) !----------------------------------------------------------------- FVAL=0.d0<br>!FVAL=CONTRIB(1)<br>DO J=1,M<br>!if(contrib(j).gt.fval) fval=contrib(j)!<br>FVAL=FVAL+abs(CONTRIB(J))\*\*2<br>ENDDO !FVAL=SQRT(FVAL) fval=fval !-----------------------------------------------------------------

RETURN END

#### References

<span id="page-16-4"></span>Andersen, T.M., & Herbertsson, T.T. (2005). Quantifying globalization. Applied Economics, 37(10),1089-1098. doi[. 10.1080/00036840500118200](http://dx.doi.org/10.1080/00036840500118200)

- <span id="page-16-5"></span>Bhandari, A.K., & Heshmati, A. (2005). Measurement of globalization and its variations among countries, regions and over time. IZA Discussion Paper No. 1578. [\[Retrieved from\]](http://ftp.iza.org/dp1578.pdf).
- <span id="page-16-8"></span>Caselli, M. (2012).Trying to Measure Globalization: Experiences, Critical Issues and Perspectives. Springer, Dordrecht.

<span id="page-16-10"></span>Dreher, A. (2006). Does globalization affect growth? Evidence from a new index of globalization. Applied Economics, 38(10), 1091-1110. doi[. 10.1080/00036840500392078](http://dx.doi.org/10.1080/00036840500392078)

<span id="page-16-7"></span>Dreher, A., Gaston, N., & Martens, P. (2008). Measuring Globalisation: Gauging its Consequences. Springer. New York.

<span id="page-16-9"></span>Grinin, L., Ilyin, I., & Korotayev, A. (2012). Globalistics and globalization studies. Journal of Glabalization Studies. Volgograd, Russia.

<span id="page-16-1"></span>Hayek, F.A. (1944). The Road to Serfdom. Routledge, London.

<span id="page-16-2"></span>Hayek, F.A. (1988). The Fatal Conceit: The Errors of Socialism. Routledge, London.

<span id="page-16-15"></span>Kakar, Z.K., Khilji, B.A., & Khan, M.J. (2011). Globalization and economic growth: Evidence from Pakistan. Acta Universitatis Danubius, 7(3), 208-217.

Mishra, S.K. (2013). Global optimization of some difficult benchmark functions by host-parasite coevolutionary algorithm, Economics Bulletin, 33(1), 1-18.

<span id="page-16-12"></span>Mishra, S.K. (2016). A note on construction of a composite index by optimization of shapley value shares of the constituent variables. Turkish Economic Review, 3(3), 466-472.

<span id="page-16-11"></span>Mishra, S.K., & Kumar, B. (2013). Disparities in globalization of the world economies. The NEHU Journal, 11(1), 1-17.

<span id="page-16-3"></span>Mishra, S.K., & Nayak, P. (2006). Socio-economic dimensions of globalization in India. Journal of Managerial Economics, 5(1), 63-80.

<span id="page-16-6"></span>OECD, (2005). Measuring Globalisation: OECD Handbook on Economic Globalisation Indicators. [\[Retrieved from\]](http://www.oecd.org/sti/ind/measuringglobalisation.htm).

<span id="page-16-13"></span>Roth, A.E. (1988). The Shapley Value. Cambridge Univ. Press, New York.

<span id="page-16-14"></span>Xue, J., Luo, C., & Li, S. (2014). Globalization, liberalization and income inequality: The case of China. Singapore Economic Review, 59(1), 1-21. doi. [10.1142/S0217590814500027](https://doi.org/10.1142/S0217590814500027)

<span id="page-16-16"></span>Yoganandan, G. (2010). Globalisation of Pakistan: Lessons for politically unstable countries. International Journal of Marketing Studies, 2(1), 133-139. doi. [10.5539/ijms.v2n1p133](http://dx.doi.org/10.5539/ijms.v2n1p133)

<span id="page-16-0"></span>Zubok, V.M. (2009). A Failed Empire: The Soviet Union in the Cold War from Stalin to Gorbachev. Univ of North Carolina Press. NC, USA.

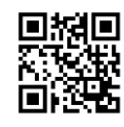

#### Copyrights

Copyright for this article is retained by the author(s), with first publication rights granted to the journal. This is an open-access article distributed under the terms and conditions of the Creative Commons Attribution license (http://creativecommons.org/licenses/by-nc/4.0).

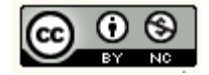